1.1 ความเป็นมาและความสำคัญของปัญหา

เหมืองแม่เมาะเป็นแหล่งถ่านหินที่ใหญ่ที่สุดในประเทศไทย ตั้งอยู่ที่อำเภอแม่เมาะ จังหวัด ลำปาง เป็นเหมืองเปิด (Open Pit Mine) ดำเนินการโดยการไฟฟ้าฝ่ายผลิตแห่งประเทศไทย ทำ หน้าที่ในการขุด-ขนถ่านลิกในท์ เพื่อใช้เป็นเชื้อเพลิงในการผลิตกระแสไฟฟ้า ให้กับโรงไฟฟ้าแม่ ้ เมาะ ขั้นตอนการคำเนินการกิจการเหมือง ประกอบด้วย ขั้นตอนใหญ่ 4 ประเภทคือ การเจาะ การ ้ระเบิด การขุด และการขนส่ง ซึ่งในการดำเนินงานทุกขั้นตอนจะต้องมีการนำเอาเครื่องจักรกลมาใช้ ในการทำงาน โดยการเลือกใช้เครื่องจักรแต่ละประเภทจะต้องให้มีความเหมาะสมกับลักษณะงาน

บทที่ 1

้เช่นเดียวกันกับ การขนส่งถ่านลิกในท์ ซึ่งเป็นขั้นตอนหนึ่งของการทำเหมืองแม่เมาะ จะทำ การขนส่งโดยเครื่องจักรกลระบบขนส่งวัสดุที่ประกอบด้วย เครื่องโม่ถ่าน (Crusher) สายพาน ี ลำเลียง (Conveyor) เครื่องโปรยถ่าน (Stacker) และเครื่องตักถ่าน (Reclaimer) เครื่องจักรดังกล่าว จะทำงานอย่างสัมพันธ์กันตามลำคับ และจะทำงานต่อเนื่องกันไปตลอดทั้ง 24 ชั่วโมง การทำงาน ี ของเครื่องจักรกลในการขนส่งถ่านลิกในท์ จะอยู่ภายใต้การควบคุมโดยระบบควบคุมอัตโนมัติด้วย PLC (Programmable Logic Controller)

ในขณะที่เครื่องจักรกลจะต้องมีการทำงานต่อเนื่องกันไปตลอดเวลา 24 ชั่วโมง การ ้บำรุงรักษาเครื่องจักรกล ก็เป็นหัวใจสำคัญประการหนึ่งที่จะเป็นปัจจัยส่งเสริมให้เครื่องจักรมีสภาพ ี่ที่สมบูรณ์และทำงานได้ตลอดเวลาและมีประสิทธิภาพ เพื่อที่จะได้ผลผลิตตามความต้องการ การ บำรุงรักษาเครื่องจักรระบบขนส่งวัสดุเหมืองแม่เมาะ จะใช้การบำรุงรักษาโดยวิธีผสมผสานกัน ประกอบด้วย การบำรุงรักษาแบบป้องกัน(Preventive Maintenance) คารบำรุงรักษาแบบแก้ไข (Corrective Maintenance) และการบำรุงรักษาตามสภาพ(Condition Base Maintenance) โดยมี ้เป้าหมายเพื่อ มุ่งเน้นในการรักษาให้เครื่องจักรสามารถทำงานได้อย่างต่อเนื่องและให้ผลผลิตคือ ้การส่งถ่านให้ได้ตามความต้องการของโรงไฟฟ้า

ึการทำงานของเครื่องจักรถูกควบคุมโดยระบบการควบคุมอัตโนมัติ โดยผู้ปฏิบัติงานควบคุม การเดินเครื่องจักร (Operator) จะทำหน้าที่เป็นผู้ควบคุมการเดินเครื่องจักรในอาคารควบคุม CCC (Conveyor Control Center) จะเป็นผู้คอยป้อนข้อมูลเวลาการเดิน เวลาหยุดเครื่องจักร และเวลาการ ้เข้าบำรุงรักษาจากการแจ้งของช่างแผนกซ่อมเครื่องจักรนั้นๆ เข้าเก็บในฐานข้อมูลแม่ข่าย และ เครื่องจักรทุกตัวจะมีระบบควบคุมการทำงาน (Machine control system) คอยควบคุมการทำงาน ้เครื่องจักร รายงานเหตุการณ์ และสถานะ การทำงานของเครื่องจักร โดยการบันทึกเหตุการณ์ที่เกิด ขึ้นกับเครื่องจักรแต่ละตัว ณ เวลาต่างๆ เก็บเป็นแฟ้มข้อมูลลงในคอมพิวเตอร์ (Citect computer) โดยอัตโนมัติด้วยซอฟต์แวร์ Citect ด้วย ดังแสดงในรูปที่ 1.1

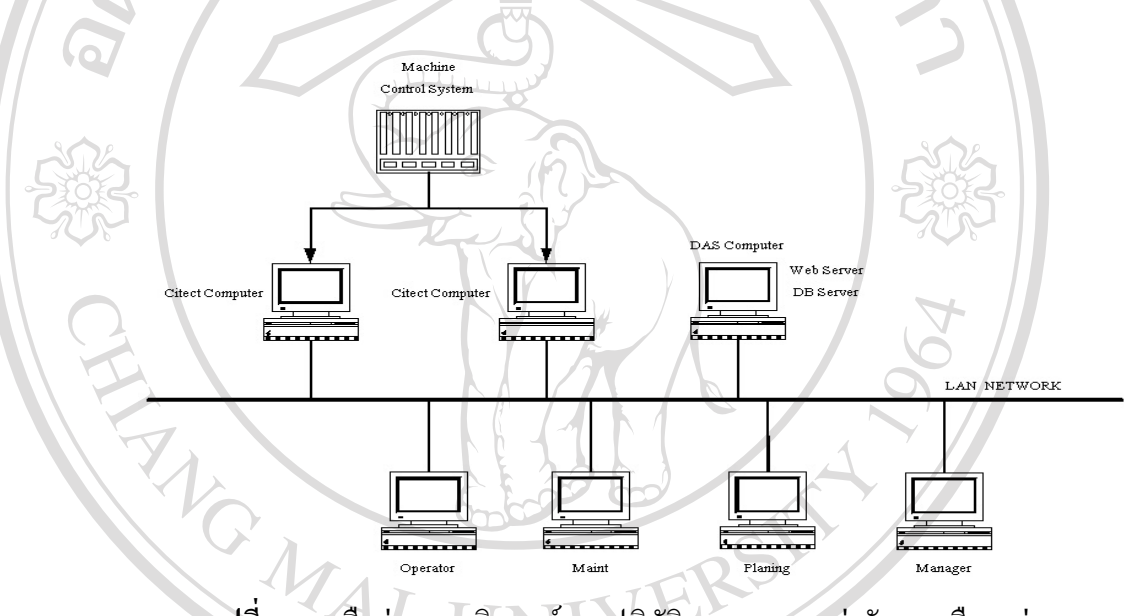

รูปที่ 1.1 เครือข่ายคอมพิวเตอร์กองปฏิบัติการระบบขนส่งวัสดุ เหมืองแม่เมาะ

ึการได้มาของข้อมูลสำหรับรายงานข้างต้นนั้น แผนกวิศวกรรมและประเมินผลการ บำรุงรักษาจะรวบรวมข้อมูลจากโปรแกรมที่พัฒนาขึ้นโดยแผนกรายงานและประเมินผลงานเหมือง ้ฝ่ายวางแผน ประมวลเวลาที่เครื่องจักรทำงานและเวลาที่เครื่องจักรหยุดทำงาน จากฐานข้อมูลใน เครื่อง Data Base Server ร่วมกับข้อมูลเวลาการวางแผนจากแผนกวางแผนบำรุงรักษา แล้วจึงนำมา คำนวณหาค่า Available hour, Operating hour, Down-time, PM Down-time, Down-time Frequency และสร้างรายงานโดยโปรแกรม Microsoft Excel แล้วจัดทำเป็นรูปเล่มรายงานเพื่อ ้ นำเสนอต่อผู้บริหารในสายงานบำรุงรักษา เพื่อใช้เป็นข้อมูลพื้นฐานในการประเมินการทำงาน และ ึการวางแผนสำหรับการบริหารจัดการบำรุงรักษาและแก้ไขปรับปรุง ในกรณีที่พบปัญหาต่อไป

ปัญหาที่พบคือ การรายงานจะต้องใช้ข้อมูลเวลาการเดินและการหยุดของเครื่องจักรจาก ฐานข้อมูลซึ่งบันทึกโดยบุคคลที่เป็นผู้ปฏิบัติงานควบคุมการเดินเครื่องจักร ซึ่งอาจทำให้ข้อมูล

้ผิดพลาดและล่าช้า ส่วนค่า PM Down-time นั้น ได้ข้อมูลมาจากการรายงานของช่างผู้ซ่อมเครื่องจักร ้ แล้วจึงป้อนเข้าฐานข้อมูล ซึ่งอาจทำให้เวลาที่รายงานไม่ตรงกับความเป็นจริงได้เนื่องจากข้อมูลที่ ้ ป้อนใม่ใด้มาจากผู้ปฏิบัติซ่อมบำรุงโดยตรง และรายงานที่ใด้ใม่สามารถระบุสาเหตุของการหยุด ้ เครื่องจักร (Fault) ซึ่งมีจำนวนมากได้ อีกทั้งรายงานที่ได้ไม่สามารถแสดงให้ผู้บริหารทราบว่า ้ปัญหาที่เกิดขึ้นเกิดจากส่วนใดของการทำงาน ซึ่งอาจจะทำให้การวางแผนในการแก้ไขปัญหาทำได้ ไม่ตรงจุด

ดังนั้นผู้ทำการศึกษาจึงมีความสนใจที่จะพัฒนาระบบสนับสนุนการซ่อมบำรุงเครื่องจักร โดยการใช้ความสามารถของข้อมูลที่มีอยู่ในฐานข้อมูลของระบบควบคุมเครื่องจักรและ ซอฟแวร์ Citect ที่ติดตั้งอยู่ ซึ่งเก็บข้อมูลเหตุการณ์ต่างๆ ของเครื่องจักรเก็บเป็นแฟ้มข้อมูลและอยู่ต่อกับ เครือข่ายคอมพิวเตอร์ ดังแสดงในรูป 1 ซึ่งข้อมูลของเครื่องจักร สามารถที่จะนำมาจากระบบ ควบคุมเครื่องจักร ได้โดยตรง ซึ่ง Citect Computer (Programmer's Reference & User's Guide and MAE MOH MINE Project, 1996) สามารถที่จะให้ข้อมูลเครื่องจักรในเชิงเวลาได้ดังนี้

- เวลาการเดิน/หยุดเครื่องจักร
- เวลาที่มีเหตุการณ์ Fault, Alarm ที่เกิดขึ้นของเครื่องจักร

้และเมื่อนำมาใช้ร่วมกับข้อมูลจากแผนกซ่อมบำรุงและแผนกวางแผนบำรุงรักษา เครื่องจักรกล แล้วนำมาประมวลผลรายงานให้มีลักษณะดังนี้

- ้รายงานในเชิงเปรียบเทียบระหว่างการวางแผน กับ การทำงานจริง
- รายงานสาเหตุของการหยุดเครื่องจักรได้โดยอัตโนมัติ
- รายงานสาเหตุของการหยุดเครื่องจักรที่สัมพันธ์กับหน่วยงานที่เกี่ยวข้องได้เช่น ปัญหา ้ค้านเครื่องกล ค้านไฟฟ้า ค้านการปฏิบัติการ
- รายงานอยู่ในรูปแบบที่เข้าใจง่าย เป็นตารางและกราฟ
- <u>ใช้ข้อมู</u>ลที่มีอยู่ในระบบควบคุมเครื่องจักร มาประมวลผลและทำรายงาน
- ิสามารถรับข้อมูลจากแผนกซ่อมบำรุงและแผนกวางแผนซ่อมบำรุงได้โดยตรง
- ง่ายต่อการใช้งานโดยผ่านเครือข่ายอินทราเน็ตของหน่วยงาน

ระบบสนับสนุนการซ่อมบำรุงเครื่องจักรระบบขนส่งถ่านลิกในท์ที่พัฒนาขึ้น จะเป็น ระบบคอมพิวเตอร์เพื่อจัดการการบำรุงรักษาที่มีความสามารถในการสนับสนุนกิจกรรมหลักของ ึการบำรุงรักษา โดยการให้รายงานผลสรุปของสมรรถนะความพร้อมใช้งานเครื่องจักร ความเชื่อถือ ใค้ สมรรถนะการทำงานอย่างต่อเนื่อง สมรรถนะของช่างซ่อมบำรุง และสรุปปัญหาข้อขัดข้อง ใน ้รูปตารางเปรียบเทียบ และกราฟ โดยมีความน่าเชื่อถือของข้อมูล ง่ายในการใช้งาน ให้ข้อมูล

รายงานที่เข้าใจง่าย สามารถนำมาใช้ประกอบการตัดสินใจเพื่อพัฒนางานซ่อมบำรุง และ สนับสนุนการจัดการบำรุงรักษา ของผู้บริหารในระดับกลาง (ผู้จัดการกอง) และผู้บริหารระดับล่าง (ผู้จัดการแผนก) ที่เกี่ยวข้อง ในการติดตามผลการบำรุงรักษาอย่างต่อเนื่อง การควบคุมและพัฒนา ้ความสามารถของการบำรุงรักษาของหน่วยงาน ซึ่งเป็นการสนับสนุนนโยบายของหน่วยงาน ู บำรุงรักษาเครื่องจักรกลเหมืองแม่เมาะที่ได้ประกาศไว้ในนโยบายคุณภาพ ISO 9001: 2000 ของ หน่วยงานว่า "มุ่งมั่นให้บริการบำรุงรักษาและซ่อมเครื่องจักรกล ที่เชื่อถือได้ เป็นที่พึงพอใจของ ิลกค้าและมีการพัฒนาอย่างต่อเนื่อง "

## 1.2 วัตถุประสงค์ของการศึกษา

เพื่อศึกษาวิธีการนำข้อมูลของเครื่องจักรระบบขนส่งวัสคุมาประมวลและรวบรวมเป็น สารสนเทศที่เป็นประโยชน์ในการจัดการบำรุงรักษา

พัฒนาระบบสนับสนุนการซ่อมบำรุงเครื่องจักรระบบขนส่งถ่านลิกในท์เหมือง  $2.$ แม่เมาะ

## 1.3 ขอบเขตการศึกษา

ศึกษาและพัฒนาโปรแกรมบนเครือข่ายอินทราเน็ตของเหมืองแม่เมาะ ให้สามารถรับข้อมูล ึการบำรุงรักษาเครื่องจักรระบบขนส่งวัสดุทั้งหมดจำนวน 63 เครื่อง และแสดงรายงานในรูปตาราง เปรียบเทียบ กราฟ ดังบี้

1. รับข้อมูลเวลาในการวางแผนหยุดเครื่องจักรเพื่อซ่อมบำรุง ข้อมูลเวลาการซ่อมบำรุง = จากหน่วยงานที่เกี่ยวข้อง

2. ตารางแสดง Plan Physical Availability, Plan Reliability, Actual Physical Availability, Actual Reliability, MTBF (Mean Time Between Failure), MTTR(Mean Time To Repair) ในรอบ ้เคือนของเครื่องจักรระบบขนส่งวัสดุทั้งหมดจำนวน 63 เครื่อง

3. ตารางแสดง Operating hour, Plan Maintenance Time และ Actual Maintenance Time ของเครื่องจักรทั้งหมดใบรอบเดือบ

่ 4. ตารางแสคง เวลาสะสมของการหยุดเครื่องจักร ฟอล์ททางด้านไฟฟ้า ฟอล์ททางด้าน เครื่องกล และฟอล์ททางด้าน Operation

## 14 ประโยชน์ที่ได้รับจากการศึกษา

- 1. ประหยัดเวลาการรวบรวมข้อมูลในการรายงาน
- 2. ได้รายงานที่แสดงถึงสมรรถนะการบำรุงรักษาของหน่วยงาน
- 3. ใด้ระบบสนับสนุนการซ่อมบำรุงเครื่องจักรระบบขนส่งถ่านลิกในท์เหมืองแม่เมาะที่มี ประสิทธิภาพ

4. ผู้บริหารของหน่วยงานซ่อมบำรุงสามารถตรวจสอบข้อมูลของเครื่องจักรและ สมรรถนะการบำรุงรักษาของหน่วยงานที่เกี่ยวข้อง เพื่อพัฒนาการบำรุงรักษาให้ดีขึ้น

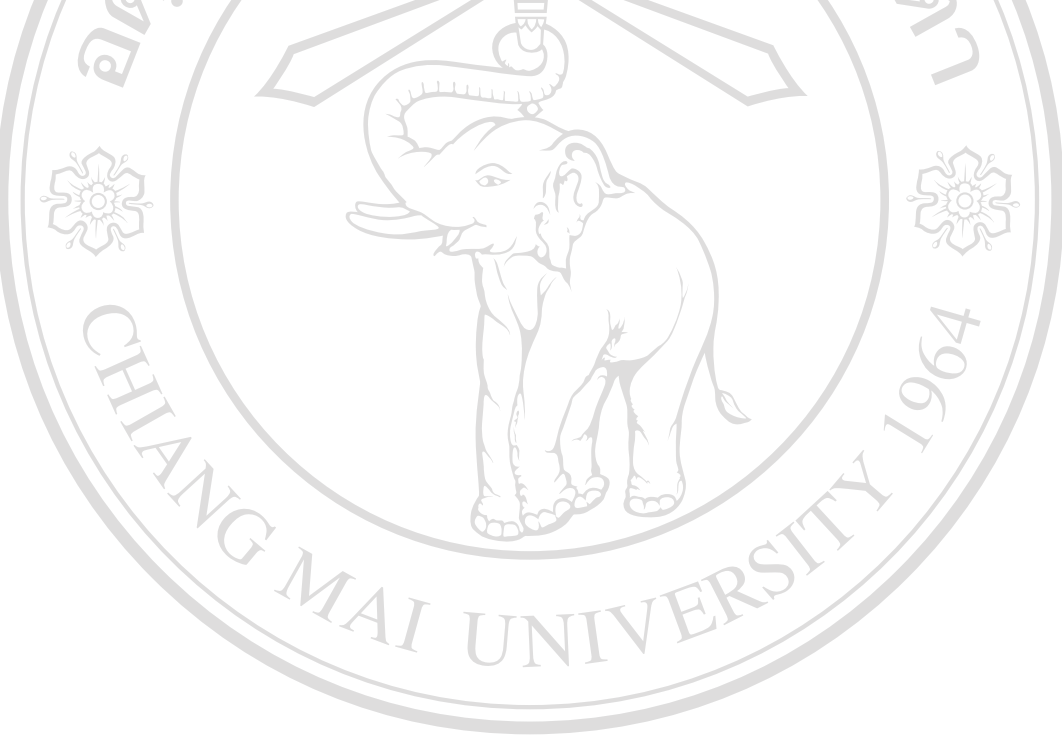

ลิขสิทธิ์มหาวิทยาลัยเชียงใหม **Copyright C by Chiang Mai University** All rights reserved